## MIBOXER<sup>®</sup> Mi • Light Subordinate New Brand

#### DALI Dimming Panel Model No.: DP1 / DP2

### 1. Features

Use DALI standard protocol IEC62386. DALI bus give power; easily setting address. Support single address mode, group address mode and broadcast mode; control the lamp ON/OFF and brightness.

### 2. Parameters

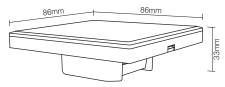

## DALI brightness dimming panel

Model No.: DP1 Power Supply: DALI Power DALI Bus Standard: IEC62386 Standby Current: 5mA Working Temperature:-20~60°C Product Weight: 138g

# DALI color temperature dimming panel

Model No.: DP2 Power Supply: DALI Power DALI Bus Standard: IEC62386 Standby Current: 5mA Working Temperature:-20~60°C Product Weight: 138g

### 3. Connection Diagram

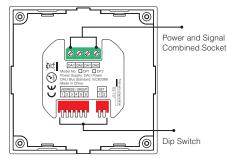

### 4. Dip Switch Operation

Via dip switch, you can set 64 single address(0~63), 16 group address (0~15) and broadcast mode.

Address value= the sum of the DIP Switch value(to get the place value when in "ON" position, otherwise it wil be 0).

#### Address / Group corresponding value diagram

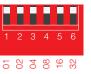

# DALI brightness dimming panel setting diagram.

i.e: Under single address mode, set the initial address to 36

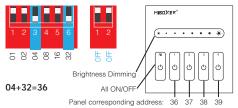

#### i.e: Under group address mode, set the initial address to 5

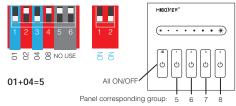

#### i.e: Set broadcast mode

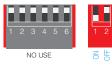

Note: it will be broadcast mode to press 1 or 2.

## DALI color temperature dimming panel setting diagram

i.e: Under single address mode, set the initial address to 35

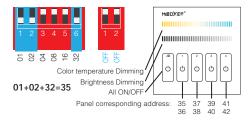

5. Installation / Dismantling

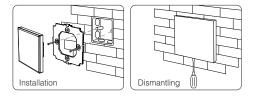

## 6. Attention

When installation, pls handle with care to avoid the broken of the glass panel.

i.e: Under group address mode, set the initial address to 5

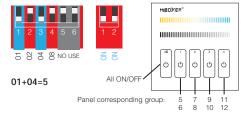

Note: There is no broadcast mode with DALI color temperature dimming panel.

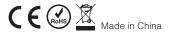